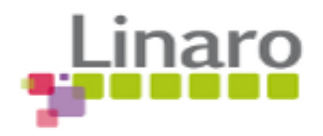

## **Test Result Summary for Linux Linaro ubuntu 13.10 Release.**

**Botao Sun** <br/>>botao.sun@linaro.org> Thu, Oct 24, 2013 at 10:31 PM

To: linaro-release <linaro-release@lists.linaro.org> Cc: linaro-dev <linaro-dev@lists.linaro.org>

Linaro 13.10 Release: Here is the test result summary for Linux Linaro ubuntu Raring image on following targets:

1) ARM Versatile Express A9;

2) Samsung Arndale;

3) TI Panda 4430;

4) TI Panda 4460;

1. ARM Versatile Express A9 + Linux Linaro Raring (Column AR):

[https://docs.google.com/a/linaro.org/spreadsheet/ccc?key=0AroPySpr4FnEdFNmV3gyZWRGVS12Y](https://docs.google.com/a/linaro.org/spreadsheet/ccc?key=0AroPySpr4FnEdFNmV3gyZWRGVS12YUhqeW9rdkVZdmc#gid=1) UhqeW9rdkVZdmc#gid=1

2. Samsung Arndale + Linux Linaro Raring (Column AK):

https://docs.google.com/a/linaro.org/spreadsheet/ccc?key=0AgB-fT5LL31CdGZJSFdTUWFFYVdhZl8wMF pxLXd2TXc#gid=0

3. TI Panda 4430 + Linux Linaro Raring (Column AR):

[https://docs.google.com/a/linaro.org/spreadsheet/ccc?key=0AroPySpr4FnEdEwwZkhrZ1VYUEg2L](https://docs.google.com/a/linaro.org/spreadsheet/ccc?key=0AroPySpr4FnEdEwwZkhrZ1VYUEg2LTlQZzR0RlhzM3c#gid=3) TlQZzR0RlhzM3c#gid=3

4. TI Panda 4460 + Linux Linaro Raring (Column AR):

[https://docs.google.com/a/linaro.org/spreadsheet/ccc?key=0AroPySpr4FnEdEwwZkhrZ1VYUEg2L](https://docs.google.com/a/linaro.org/spreadsheet/ccc?key=0AroPySpr4FnEdEwwZkhrZ1VYUEg2LTlQZzR0RlhzM3c#gid=4) TlQZzR0RlhzM3c#gid=4

For consolidated test result spreadsheet, please refer to this link:

https://docs.google.com/a/linaro.org/spreadsheet/ccc?key=0AgB-fT5LL31CdDdWZ1JJYWFITGt0dlpQVE FnRjc1Umc&usp=drive\_web#gid=3

For test result summary of calendar Week 42, please refer to attachment.

Thank you.

Best Regards Botao Sun

> **Test Result Summary for Calendar Week 42 2013 for Linux Linaro ubuntu Raring.pdf** 40K